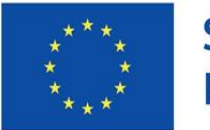

Spolufinancováno Evropskou unií

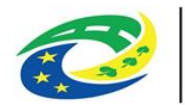

## **MAS Region HANÁ, z. s.**

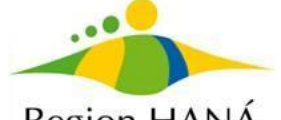

Region HANÁ

jako nositel Strategie komunitně vedeného místního rozvoje MAS Region HANÁ, z. s. na období 2021-2027 (SCLLD21+)

vyhlašuje

## **2. Výzva MAS Region HANÁ, z. s. - IROP - Vzdělávání**

## **v programovém rámci**

## **Integrovaného regionálního operačního programu 2021-2027**

ve vazbě na 48. Výzvu k předkládání žádostí o podporu z Integrovaného regionálního operačního programu 2021–2027 VZDĚLÁVÁNÍ - SC 5.1 (CLLD)

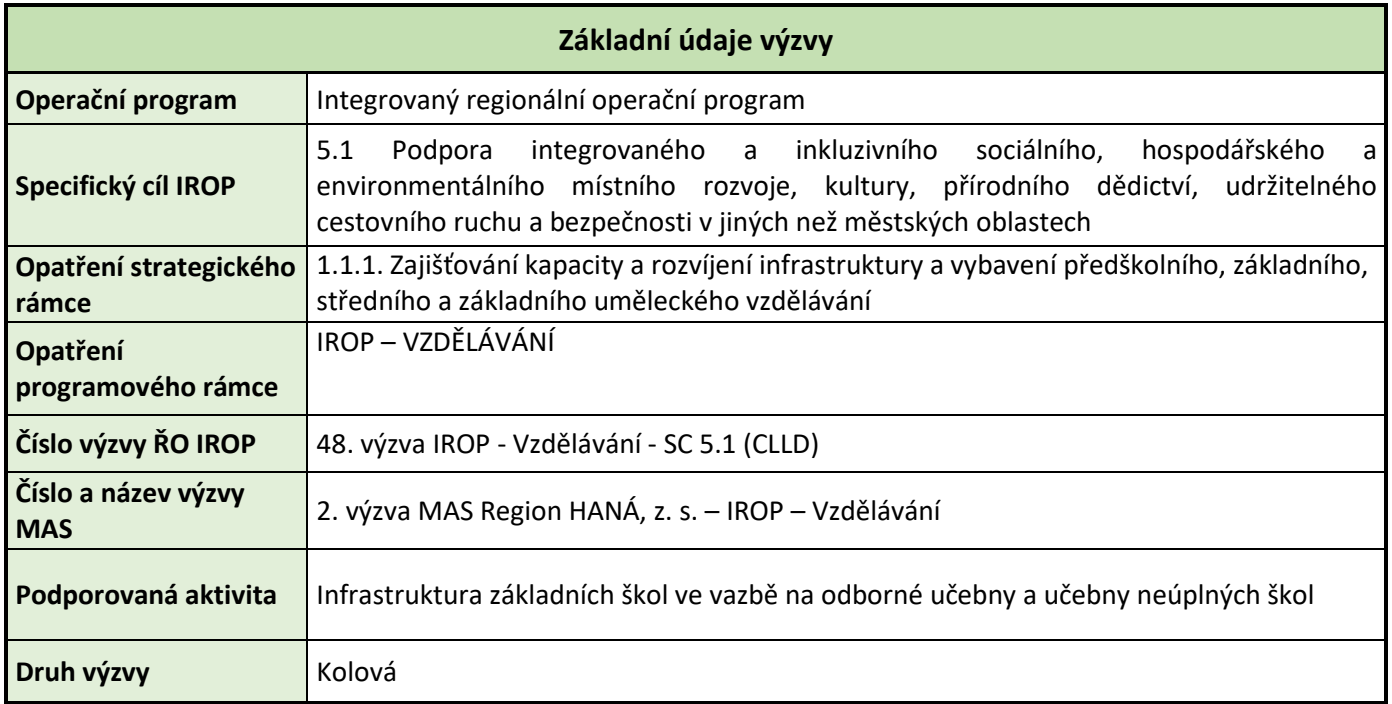

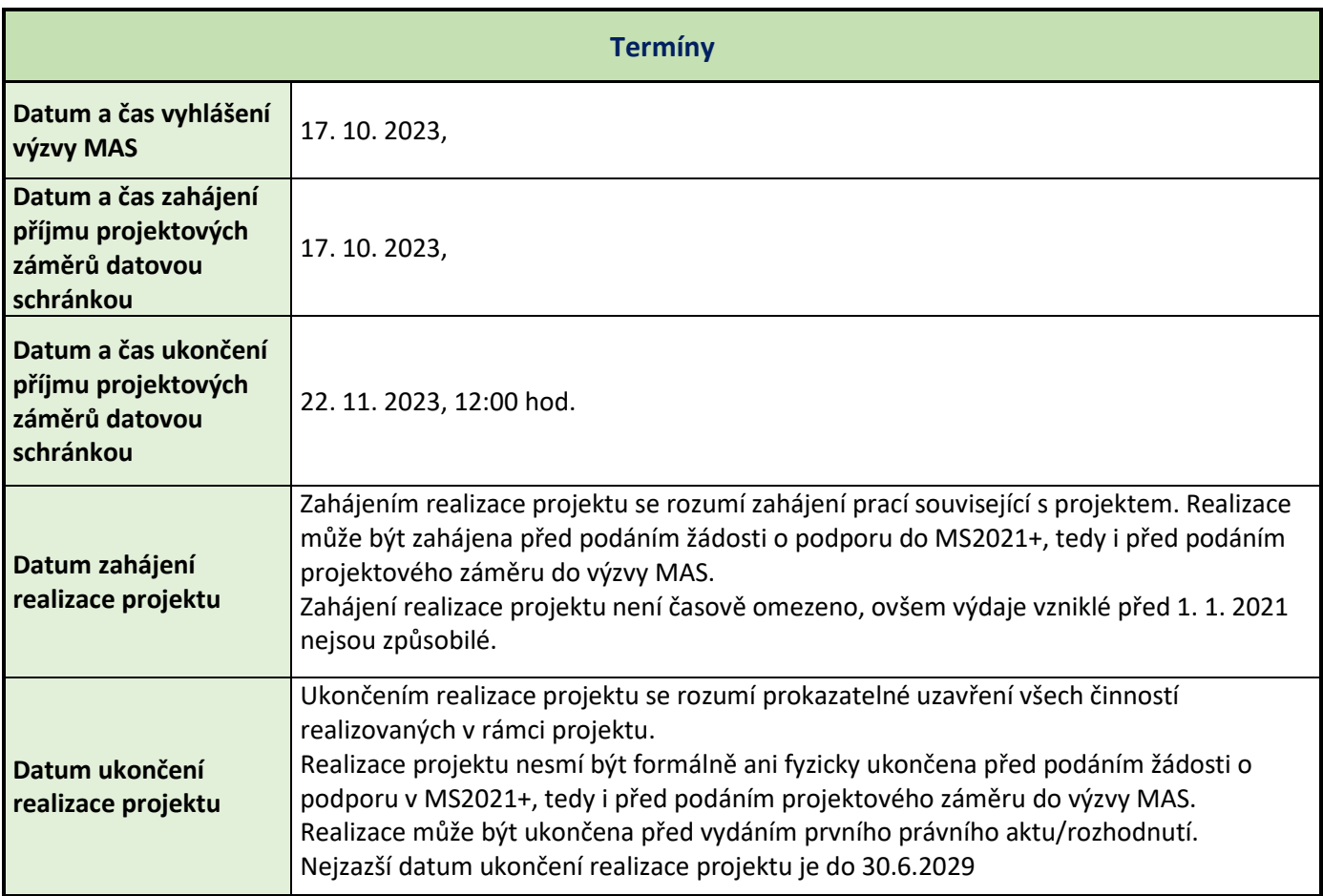

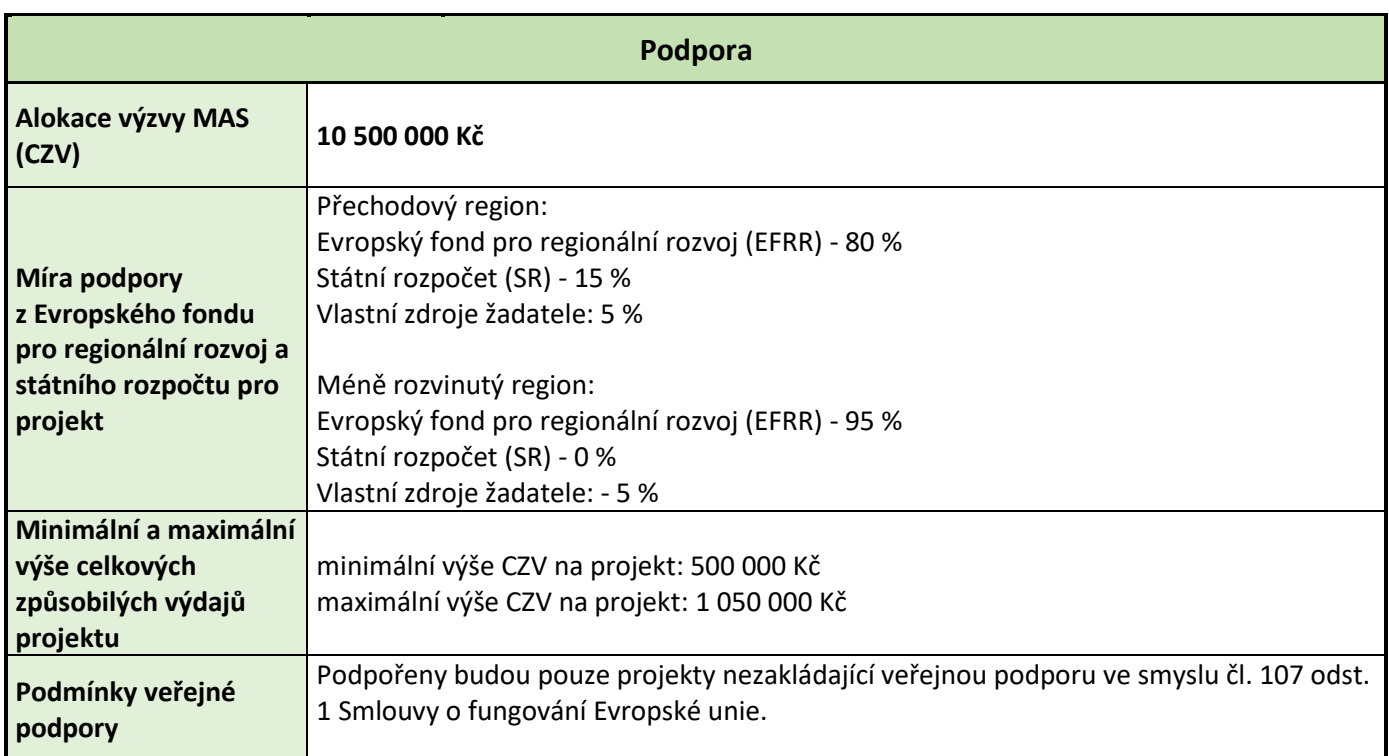

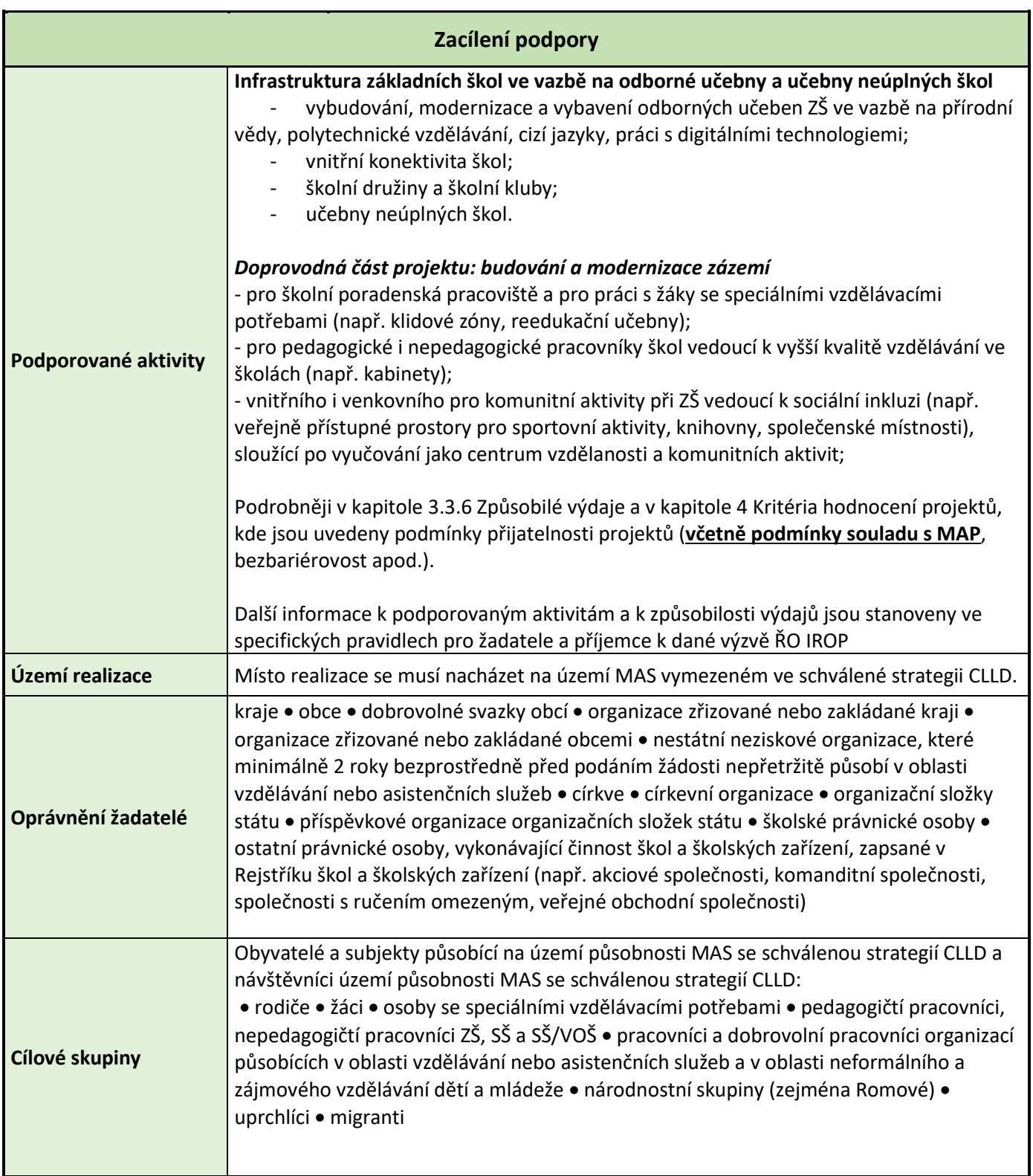

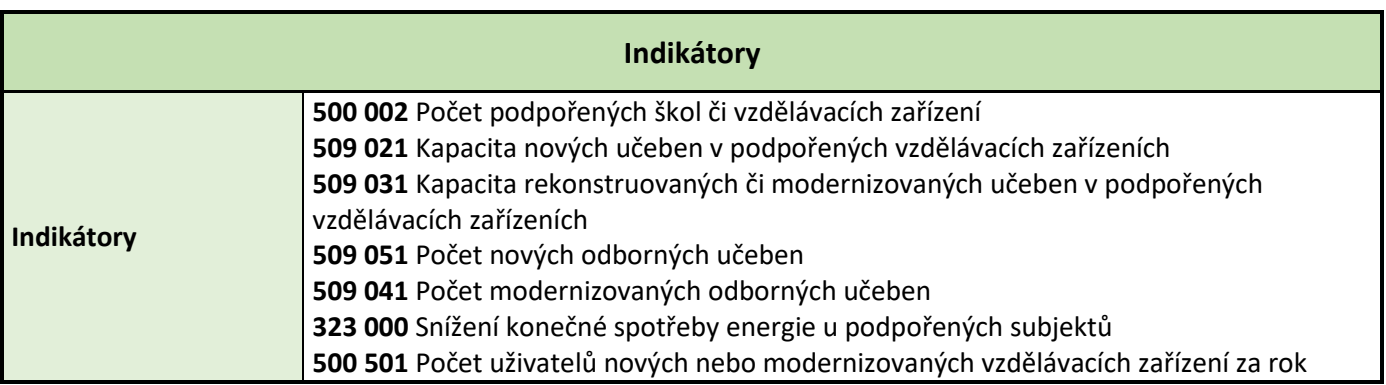

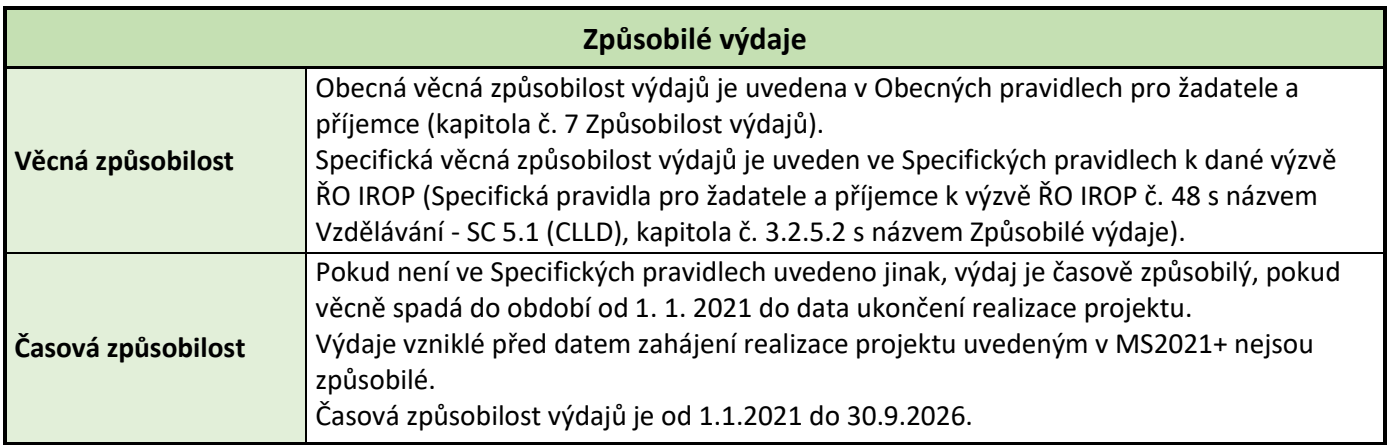

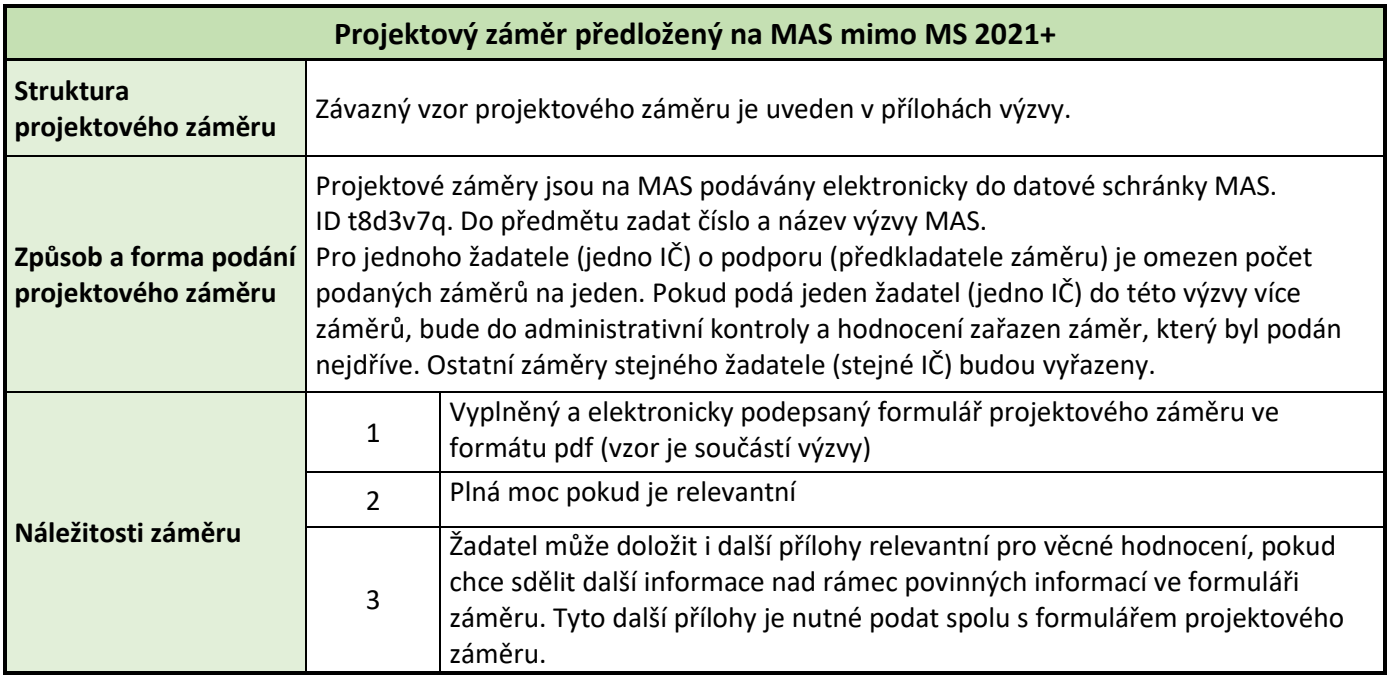

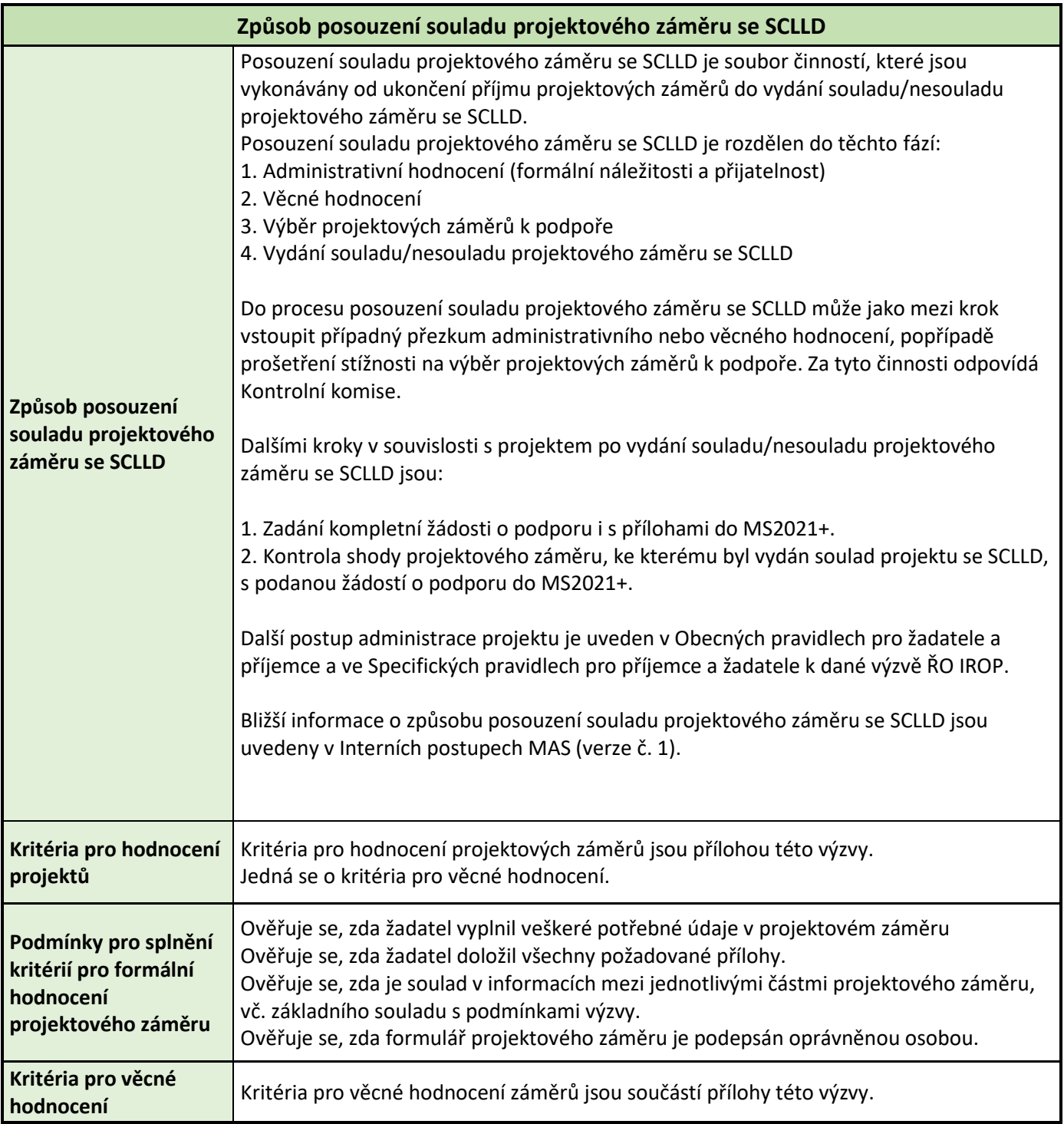

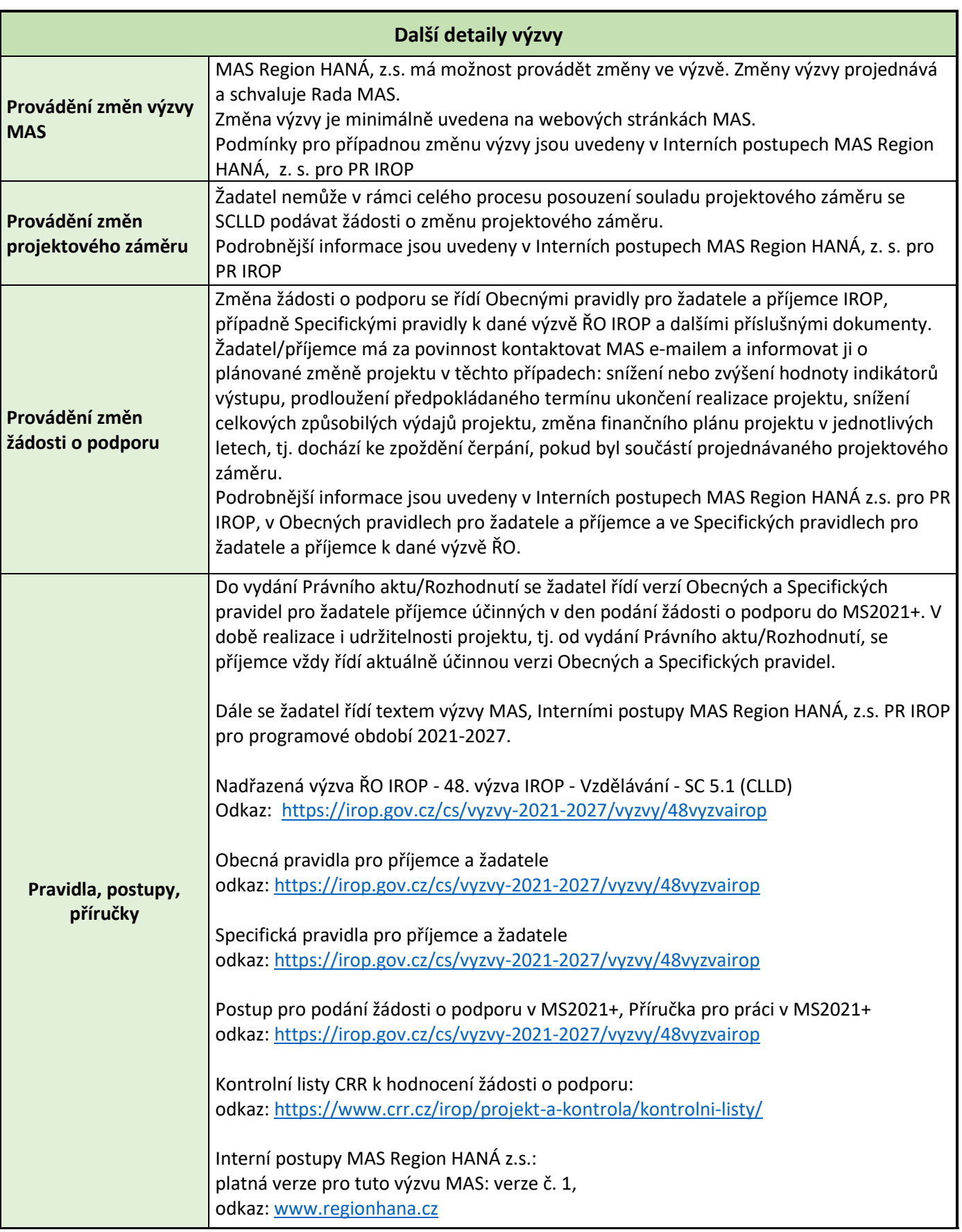

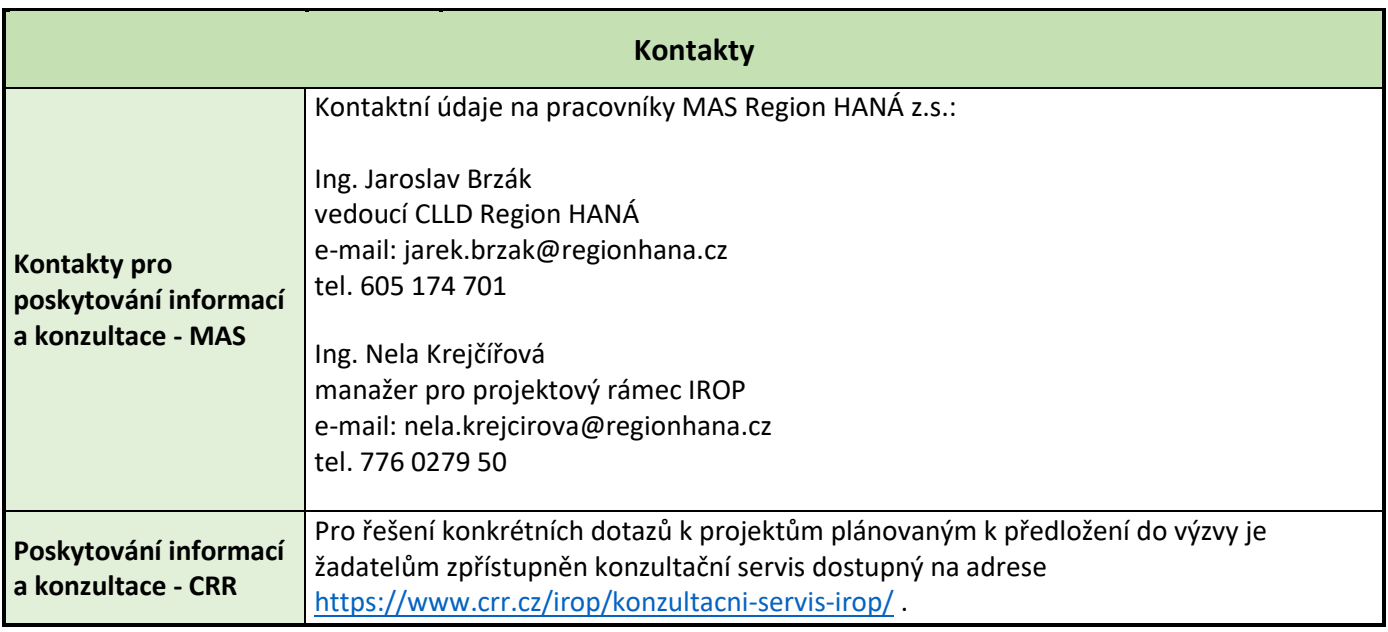

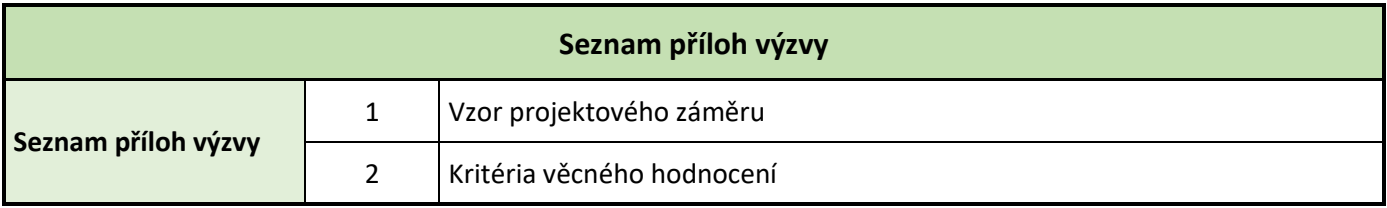